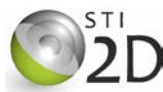

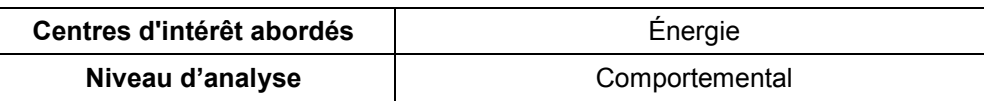

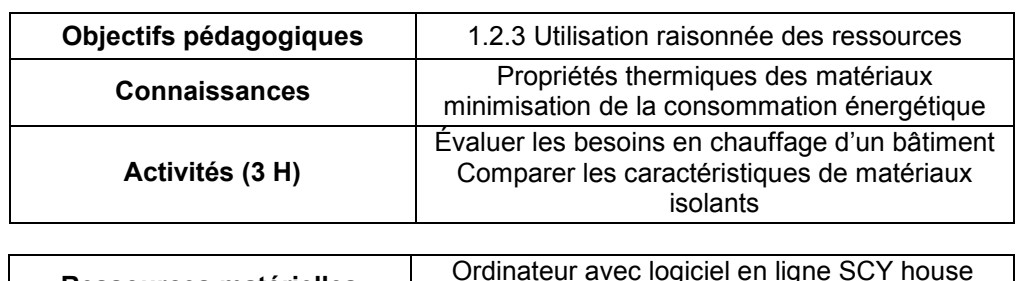

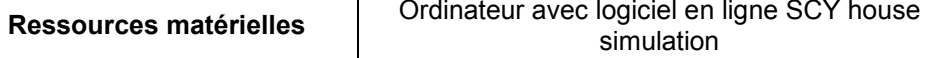

# **1. PRÉSENTATION**

L'énergie et en particulier la manière de l'économiser est un enjeu majeur de notre époque. Ce TP permet d'analyser un modèle simplifié d'habitation d'un point de vue isolation thermique. Il a pour objectifs de pour :

- de déterminer la déperdition thermique totale et les besoins en chauffage de la maison ;
- d'identifier les principales sources des déperditions thermiques ;
- $-$  comparer les propriétés thermiques de certains matériaux et choisir des solutions technologiques qui permettent d'améliorer l'isolation thermique.

# **2. LOGICIEL SCY HOUSE SIMULATION**

On utilise le logiciel de simulation thermique en ligne SCY House simulation à l'adresse : *http://www.scy-net.eu/web/guest/scy-house-simulation*

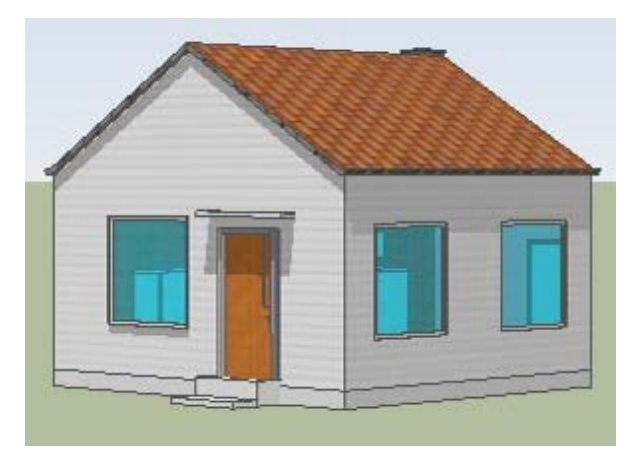

La simulation prend en compte les échanges thermiques entre la maison et l'extérieur pour le calcul de son coefficient de déperdition d'énergie thermique. Ces échanges se font par le renouvellement de l'air intérieur (ventilation) et au travers de l'enveloppe extérieure de la maison (murs extérieurs + toit + sol + fenêtres + portes extérieures). La simulation ne prend pas en compte les ponts thermiques ni les apports extérieurs par rayonnement solaire ou intérieurs (chaleur dégagée par les habitants ou les appareils électriques).

## **3. DESCRIPTION DE LA MAISON**

<sup>*A*</sup> Lancer le logiciel en ligne SCY House simulation à l'adresse : *http*://www.scy*net.eu/web/guest/scy-house-simulation*. Compléter les caractéristiques de la maison conformément aux informations données aux paragraphes suivants. Le logiciel est en Anglais. Vous pourrez utiliser un dictionnaire si nécessaire.

### **3.1. DESCRIPTION DE L'ENVELOPPE DU BÂTI**

#### 3.1.1. CARACTÉRISTIQUES GÉNÉRALES DE LA MAISON

La maison dispose d'une surface habitable de 100 m².

#### 3.1.2. CARACTÉRISTIQUES DES MURS

La surface des murs est de 120 m².

Le matériau de construction de la structure des murs est la brique pleine d'épaisseur de 20 cm. Le matériau d'isolation intérieure pour les murs est la laine de verre d'épaisseur 10 cm.

### 3.1.3. CARACTÉRISTIQUES DU TOIT

La surface du toit est de 110 m². Le matériau de construction est le bois (épaisseur bois 3 cm) L'isolation intérieure est réalisée avec de la laine de verre d'épaisseur 5 cm.

### 3.1.4. CARACTÉRISTIQUES DU SOL

La surface du sol est de 100 m².

Les fondations sont constituées d'une dalle en béton plein 12 cm sur lit de sable (5 cm) recouverte d'une chape ciment 4 cm. Cette structure présente des performances thermiques similaires à une dalle de béton plein de 35 cm d'épaisseur.

L'isolation du sol est réalisée en mousse polyuréthane de 6 cm d'épaisseur.

### 3.1.5. CARACTÉRISTIQUES DES PORTES EXTÉRIEURES

La surface des portes est de 6 m². Les portes sont en bois.

### 3.1.6. CARACTÉRISTIQUES DES FENÊTRES

La surface des fenêtres est de 20 m². Les fenêtres sont munies d'un double vitrage.

#### 3.1.7. VENTILATION

La ventilation est de type VMC simple flux (sans échangeur de chaleur). Le débit d'air est de  $160 \text{ m}^3$  / h (pour 4 personnes).

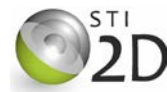

# **3.2. RÉCAPITULATIF DES CARACTÉRISTIQUES DE LA MAISON**

On donne une copie d'écran de l'onglet *données de la maison* :

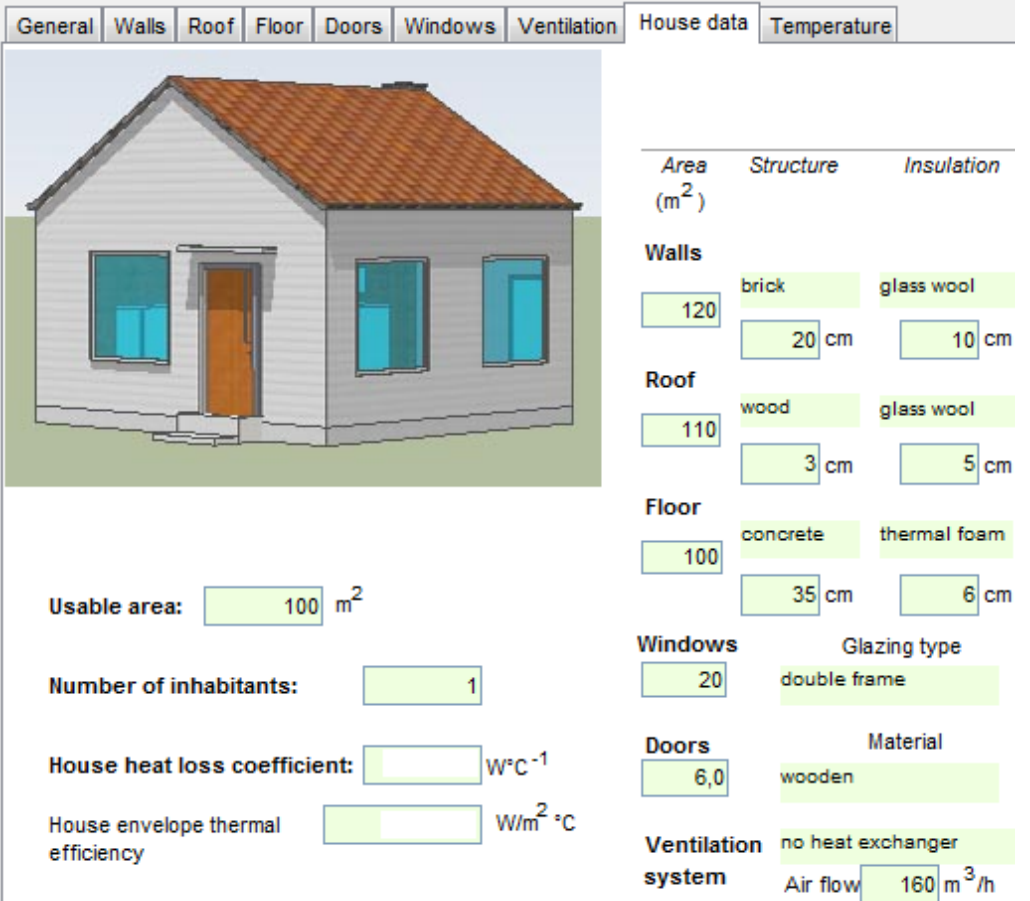

# **4. BILAN DES DÉPERDITIONS THERMIQUES**

# **4.1. RELEVÉ DES DÉPERDITIONS TOTALES**

Le coefficient de déperdition thermique *H* représente le flux thermique (puissance) cédé par la maison chauffée vers l'extérieur pour une différence de température d'un degré entre l'intérieur et l'extérieur de la maison.

Pour chacun des éléments de la maison, relever les coefficients de déperdition thermique et reporter les valeurs dans le tableau suivant :

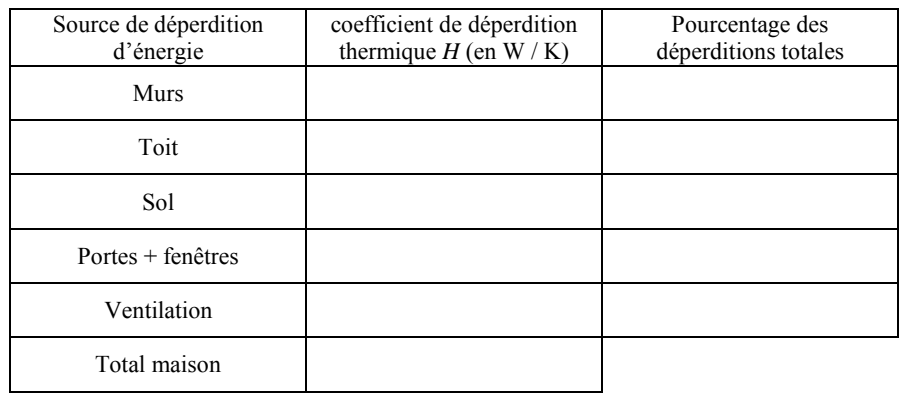

 Calculer le pourcentage représenté par chacune des sources de déperdition d'énergie thermique dans la maison. Reporter les valeurs dans le tableau ci-dessus.

Reporter, sur la figure 3, le pourcentage que représente chacune des déperditions thermiques représentées (sauf les ponts thermiques).

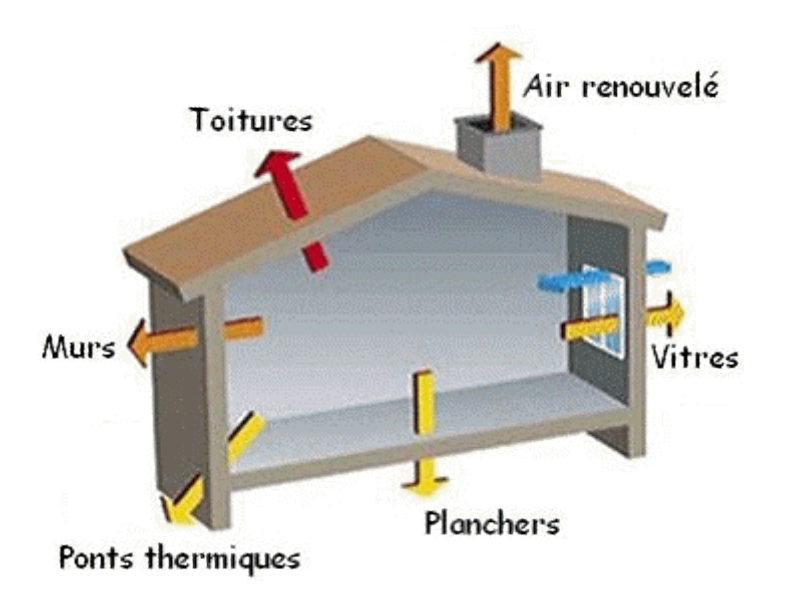

*Figure 3: Répartition des déperditions thermiques*

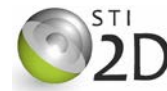

# **4.2. DIMENSIONNEMENT DU CHAUFFAGE**

On dimensionne le chauffage afin de compenser les déperditions thermiques et maintenir la température intérieure à 18°C. La température extérieure de base prise en compte pour le calcul est la température minimale moyenne en termes de statistiques. Elle est de -7°C en région parisienne.

- Dans l'onglet *températures*, régler les températures intérieure et extérieure.
- Relever la puissance que doit produire le système de chauffage de la maison :

# **4.3. ÉNERGIE CONSOMMÉE SUR UNE SAISON DE CHAUFFE**

4.3.1. DÉFINITION DES DEGRÉS JOURS UNIFIÉS (DJU)

On utilise les degrés-jours-unifiés (DJU) pour évaluer la consommation d'énergie pour le chauffage d'une maison. Pour chaque jour le nombre de DJU est calculé en faisant la différence entre la température de référence (18°C) et la moyenne des températures minimale et maximale de ce jour. Les DJU sont additionnés sur la période de chauffage de 232 jours (du 1er Octobre au 20 Mai).

 $DJU = 18 - Tmov$ 

Exemple : *Tmax* = -3°C, *Tmin* = -7°C, *Tmoy* = -5°C, DJU =  $18 - (-5) = 23$  pour un jour;

Le cumul des DJU sur la saison de chauffe pour la station d'Orly s'établit à 2300 en moyenne.

Calculer la durée (en nombre de jours) pour atteindre le cumul des DJU de 2300 avec les mêmes températures intérieure (18°C) et extérieure (-7°C) :

\_\_\_\_\_\_\_\_\_\_\_\_\_\_\_\_\_\_\_\_\_\_\_\_\_\_\_\_\_\_\_\_\_\_\_\_\_\_\_\_\_\_\_\_\_\_\_\_\_\_\_\_\_\_\_\_\_\_\_\_\_\_\_\_\_\_\_\_\_\_\_\_\_\_\_\_\_\_\_\_\_\_\_

\_\_\_\_\_\_\_\_\_\_\_\_\_\_\_\_\_\_\_\_\_\_\_\_\_\_\_\_\_\_\_\_\_\_\_\_\_\_\_\_\_\_\_\_\_\_\_\_\_\_\_\_\_\_\_\_\_\_\_\_\_\_\_\_\_\_\_\_\_\_\_\_\_\_\_\_\_\_\_\_\_\_\_

Dans l'onglet *températures*, régler la durée (en nombre de jours).

Relever les besoins en énergie thermique  $D_{ch}$  pour une saison de chauffe :

# **5. DIAGNOSTIC DE PERFORMANCE ÉNERGÉTIQUE**

5.1.1. BESOINS EN CHAUFFAGE

 Calculer la quantité d'énergie primaire *Epch* consommée si le système de chauffage utilise une chaudière gaz naturel dotée d'un rendement  $\eta = 85\%$ .

 $\_$  ,  $\_$  ,  $\_$  ,  $\_$  ,  $\_$  ,  $\_$  ,  $\_$  ,  $\_$  ,  $\_$  ,  $\_$  ,  $\_$  ,  $\_$  ,  $\_$  ,  $\_$  ,  $\_$  ,  $\_$  ,  $\_$  ,  $\_$  ,  $\_$  ,  $\_$  ,  $\_$  ,  $\_$  ,  $\_$  ,  $\_$  ,  $\_$  ,  $\_$  ,  $\_$  ,  $\_$  ,  $\_$  ,  $\_$  ,  $\_$  ,  $\_$  ,  $\_$  ,  $\_$  ,  $\_$  ,  $\_$  ,  $\_$  ,

 $\_$  ,  $\_$  ,  $\_$  ,  $\_$  ,  $\_$  ,  $\_$  ,  $\_$  ,  $\_$  ,  $\_$  ,  $\_$  ,  $\_$  ,  $\_$  ,  $\_$  ,  $\_$  ,  $\_$  ,  $\_$  ,  $\_$  ,  $\_$  ,  $\_$  ,  $\_$  ,  $\_$  ,  $\_$  ,  $\_$  ,  $\_$  ,  $\_$  ,  $\_$  ,  $\_$  ,  $\_$  ,  $\_$  ,  $\_$  ,  $\_$  ,  $\_$  ,  $\_$  ,  $\_$  ,  $\_$  ,  $\_$  ,  $\_$  ,

 $\_$  ,  $\_$  ,  $\_$  ,  $\_$  ,  $\_$  ,  $\_$  ,  $\_$  ,  $\_$  ,  $\_$  ,  $\_$  ,  $\_$  ,  $\_$  ,  $\_$  ,  $\_$  ,  $\_$  ,  $\_$  ,  $\_$  ,  $\_$  ,  $\_$  ,  $\_$  ,  $\_$  ,  $\_$  ,  $\_$  ,  $\_$  ,  $\_$  ,  $\_$  ,  $\_$  ,  $\_$  ,  $\_$  ,  $\_$  ,  $\_$  ,  $\_$  ,  $\_$  ,  $\_$  ,  $\_$  ,  $\_$  ,  $\_$  ,

### 5.1.2. BESOINS EN EAU CHAUDE SANITAIRE

Les quatre personnes qui occupent le logement utilisent chacune en moyenne 50 litres d'eau par jour chauffée à 60°C. La température d'arrivée de l'eau est de 14°C. On rappelle :  $Cp_{eau} = 4{,}185 \text{ kJ} \cdot \text{kg}^{-1} \cdot \text{K}^{-1}$ ;  $\rho_{eau} = 1000 \text{ kg/m}^3$ .

\_\_\_\_\_\_\_\_\_\_\_\_\_\_\_\_\_\_\_\_\_\_\_\_\_\_\_\_\_\_\_\_\_\_\_\_\_\_\_\_\_\_\_\_\_\_\_\_\_\_\_\_\_\_\_\_\_\_\_\_\_\_\_\_\_\_\_\_\_\_\_\_\_\_\_\_\_\_\_\_\_\_\_

 $\_$  , and the set of the set of the set of the set of the set of the set of the set of the set of the set of the set of the set of the set of the set of the set of the set of the set of the set of the set of the set of th

\_\_\_\_\_\_\_\_\_\_\_\_\_\_\_\_\_\_\_\_\_\_\_\_\_\_\_\_\_\_\_\_\_\_\_\_\_\_\_\_\_\_\_\_\_\_\_\_\_\_\_\_\_\_\_\_\_\_\_\_\_\_\_\_\_\_\_\_\_\_\_\_\_\_\_\_\_\_\_\_\_\_\_

\_\_\_\_\_\_\_\_\_\_\_\_\_\_\_\_\_\_\_\_\_\_\_\_\_\_\_\_\_\_\_\_\_\_\_\_\_\_\_\_\_\_\_\_\_\_\_\_\_\_\_\_\_\_\_\_\_\_\_\_\_\_\_\_\_\_\_\_\_\_\_\_\_\_\_\_\_\_\_\_\_\_\_

Calculer la masse d'eau chaude sanitaire *m* consommée annuellement :

Calculer l'énergie *Qs* (ou chaleur sensible en J) nécessaire au chauffage de cette eau :

Exprimer *Os* en kWh :

 Calculer la quantité d'énergie primaire *Epecs* consommée si le système de chauffage de l'ECS utilise la même chaudière gaz naturel dotée d'un rendement η =  $85%$ .

\_\_\_\_\_\_\_\_\_\_\_\_\_\_\_\_\_\_\_\_\_\_\_\_\_\_\_\_\_\_\_\_\_\_\_\_\_\_\_\_\_\_\_\_\_\_\_\_\_\_\_\_\_\_\_\_\_\_\_\_\_\_\_\_\_\_\_\_\_\_\_\_\_\_\_\_\_\_\_\_\_\_\_

\_\_\_\_\_\_\_\_\_\_\_\_\_\_\_\_\_\_\_\_\_\_\_\_\_\_\_\_\_\_\_\_\_\_\_\_\_\_\_\_\_\_\_\_\_\_\_\_\_\_\_\_\_\_\_\_\_\_\_\_\_\_\_\_\_\_\_\_\_\_\_\_\_\_\_\_\_\_\_\_\_\_\_

\_\_\_\_\_\_\_\_\_\_\_\_\_\_\_\_\_\_\_\_\_\_\_\_\_\_\_\_\_\_\_\_\_\_\_\_\_\_\_\_\_\_\_\_\_\_\_\_\_\_\_\_\_\_\_\_\_\_\_\_\_\_\_\_\_\_\_\_\_\_\_\_\_\_\_\_\_\_\_\_\_\_\_

 $\mathcal{L}_\mathcal{L} = \{ \mathcal{L}_\mathcal{L} = \{ \mathcal{L}_\mathcal{L} = \{ \mathcal{L}_\mathcal{L} = \{ \mathcal{L}_\mathcal{L} = \{ \mathcal{L}_\mathcal{L} = \{ \mathcal{L}_\mathcal{L} = \{ \mathcal{L}_\mathcal{L} = \{ \mathcal{L}_\mathcal{L} = \{ \mathcal{L}_\mathcal{L} = \{ \mathcal{L}_\mathcal{L} = \{ \mathcal{L}_\mathcal{L} = \{ \mathcal{L}_\mathcal{L} = \{ \mathcal{L}_\mathcal{L} = \{ \mathcal{L}_\mathcal{$ 

\_\_\_\_\_\_\_\_\_\_\_\_\_\_\_\_\_\_\_\_\_\_\_\_\_\_\_\_\_\_\_\_\_\_\_\_\_\_\_\_\_\_\_\_\_\_\_\_\_\_\_\_\_\_\_\_\_\_\_\_\_\_\_\_\_\_\_\_\_\_\_\_\_\_\_\_\_\_\_\_\_\_\_

Calculer la quantité d'énergie primaire totale *Ept* consommée pour le chauffage et l'ECS :

Calculer la consommation conventionnelle d'énergie primaire *Cep* en kWhep/m²/an :

\_\_\_\_\_\_\_\_\_\_\_\_\_\_\_\_\_\_\_\_\_\_\_\_\_\_\_\_\_\_\_\_\_\_\_\_\_\_\_\_\_\_\_\_\_\_\_\_\_\_\_\_\_\_\_\_\_\_\_\_\_

Quelle est la classe énergétique de la maison :

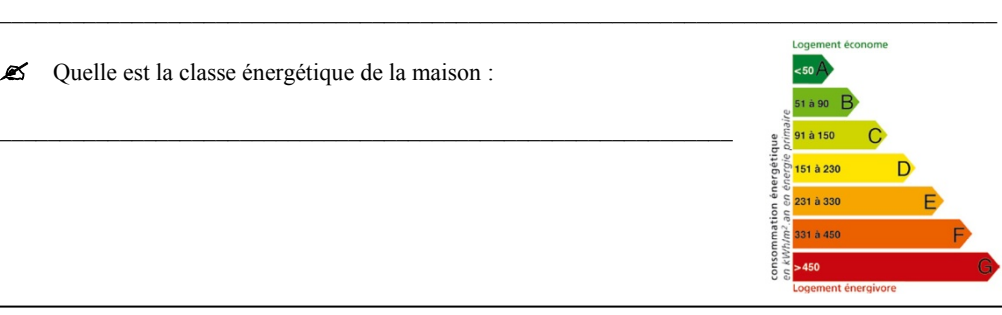

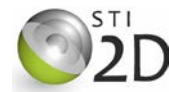

## **6. PERFORMANCES THERMIQUES DES MURS**

Le logiciel SCY house simulation permet de choisir des murs constitués d'un matériau de construction et d'un isolant intérieur. Ce modèle présente l'avantage de la simplicité mais il s'éloigne de la réalité où des couches supplémentaires peuvent être nécessaires.

On veut comparer les performances thermiques de trois murs constitués d'un matériau de construction et d'un matériau isolant.

## **6.1. BRIQUE PLEINE ET LAINE DE VERRE**

Le matériau de construction de la structure des murs est la brique pleine d'épaisseur de 20 cm. Le matériau d'isolation intérieure pour les murs est la laine de verre d'épaisseur 10 cm.

 Dans l'onglet *murs*, relever le coefficient de transfert thermique *U* du mur (Wall U factor) ainsi que le coefficient de déperdition thermique *H* (Wall heat loss coefficient).

Reporter les valeurs dans le tableau suivant :

## **6.2. BÉTON PLEIN ET POLYSTYRÈNE**

Le matériau de construction de la structure des murs est le béton plein d'épaisseur de 20 cm. Le matériau d'isolation le panneau de polystyrène d'épaisseur 10 cm.

<sup> $\partial$ </sup> Dans l'onglet *murs*, modifier les matériaux de construction et d'isolation.

 $\mathcal{A}_{\Box}^{\Box}$  Relever le coefficient de transfert thermique *U* et le coefficient de déperdition thermique *H*. Reporter les valeurs dans le tableau.

### **6.3. BOIS ET LAINE DE CHANVRE**

Le matériau de construction de la structure des murs est le bois massif d'épaisseur de 20 cm. Le matériau d'isolation est la laine de chanvre d'épaisseur 10 cm.

<sup> $\partial$ </sup> Dans l'onglet *murs*, modifier les matériaux de construction et d'isolation.

 $\Theta$  Relever le coefficient de transfert thermique *U* et le coefficient de déperdition thermique *H*. Reporter les valeurs dans le tableau.

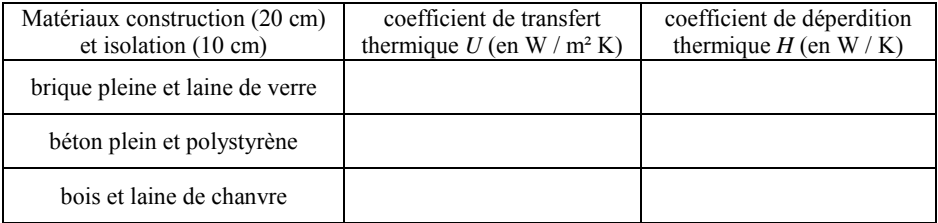

# **7. CALCULS DE VÉRIFICATION**

A l'aide des formules données aux pages suivantes, vous allez vérifier par calcul les valeurs des coefficients de transfert thermique *U* et de déperdition *H* des murs étudiés.

#### **7.1. BRIQUE PLEINE ET LAINE DE VERRE**

7.1.1. CALCUL DE LA RÉSISTANCE THERMIQUE *R* DES MATÉRIAUX

Galculer la résistance thermique *R* des matériaux constituant le mur (brique pleine 20 cm et laine de verre 10 cm) :

\_\_\_\_\_\_\_\_\_\_\_\_\_\_\_\_\_\_\_\_\_\_\_\_\_\_\_\_\_\_\_\_\_\_\_\_\_\_\_\_\_\_\_\_\_\_\_\_\_\_\_\_\_\_\_\_\_\_\_\_\_\_\_\_\_\_\_\_\_\_\_\_\_\_\_\_\_\_\_\_\_\_\_

\_\_\_\_\_\_\_\_\_\_\_\_\_\_\_\_\_\_\_\_\_\_\_\_\_\_\_\_\_\_\_\_\_\_\_\_\_\_\_\_\_\_\_\_\_\_\_\_\_\_\_\_\_\_\_\_\_\_\_\_\_\_\_\_\_\_\_\_\_\_\_\_\_\_\_\_\_\_\_\_\_\_\_

\_\_\_\_\_\_\_\_\_\_\_\_\_\_\_\_\_\_\_\_\_\_\_\_\_\_\_\_\_\_\_\_\_\_\_\_\_\_\_\_\_\_\_\_\_\_\_\_\_\_\_\_\_\_\_\_\_\_\_\_\_\_\_\_\_\_\_\_\_\_\_\_\_\_\_\_\_\_\_\_\_\_\_

\_\_\_\_\_\_\_\_\_\_\_\_\_\_\_\_\_\_\_\_\_\_\_\_\_\_\_\_\_\_\_\_\_\_\_\_\_\_\_\_\_\_\_\_\_\_\_\_\_\_\_\_\_\_\_\_\_\_\_\_\_\_\_\_\_\_\_\_\_\_\_\_\_\_\_\_\_\_\_\_\_\_\_

\_\_\_\_\_\_\_\_\_\_\_\_\_\_\_\_\_\_\_\_\_\_\_\_\_\_\_\_\_\_\_\_\_\_\_\_\_\_\_\_\_\_\_\_\_\_\_\_\_\_\_\_\_\_\_\_\_\_\_\_\_\_\_\_\_\_\_\_\_\_\_\_\_\_\_\_\_\_\_\_\_\_\_

\_\_\_\_\_\_\_\_\_\_\_\_\_\_\_\_\_\_\_\_\_\_\_\_\_\_\_\_\_\_\_\_\_\_\_\_\_\_\_\_\_\_\_\_\_\_\_\_\_\_\_\_\_\_\_\_\_\_\_\_\_\_\_\_\_\_\_\_\_\_\_\_\_\_\_\_\_\_\_\_\_\_\_

\_\_\_\_\_\_\_\_\_\_\_\_\_\_\_\_\_\_\_\_\_\_\_\_\_\_\_\_\_\_\_\_\_\_\_\_\_\_\_\_\_\_\_\_\_\_\_\_\_\_\_\_\_\_\_\_\_\_\_\_\_\_\_\_\_\_\_\_\_\_\_\_\_\_\_\_\_\_\_\_\_\_\_

\_\_\_\_\_\_\_\_\_\_\_\_\_\_\_\_\_\_\_\_\_\_\_\_\_\_\_\_\_\_\_\_\_\_\_\_\_\_\_\_\_\_\_\_\_\_\_\_\_\_\_\_\_\_\_\_\_\_\_\_\_\_\_\_\_\_\_\_\_\_\_\_\_\_\_\_\_\_\_\_\_\_\_

Calculer la résistance thermique totale de la paroi *Rth* :

Calculer le coefficient de transfert thermique *U* du mur :

Calculer le coefficient de déperdition thermique *H* sachant que la surface totale des murs de la maison est de 120 m² :

 $\mathcal{L}_\mathcal{L} = \{ \mathcal{L}_\mathcal{L} = \{ \mathcal{L}_\mathcal{L} = \{ \mathcal{L}_\mathcal{L} = \{ \mathcal{L}_\mathcal{L} = \{ \mathcal{L}_\mathcal{L} = \{ \mathcal{L}_\mathcal{L} = \{ \mathcal{L}_\mathcal{L} = \{ \mathcal{L}_\mathcal{L} = \{ \mathcal{L}_\mathcal{L} = \{ \mathcal{L}_\mathcal{L} = \{ \mathcal{L}_\mathcal{L} = \{ \mathcal{L}_\mathcal{L} = \{ \mathcal{L}_\mathcal{L} = \{ \mathcal{L}_\mathcal{$ 

\_\_\_\_\_\_\_\_\_\_\_\_\_\_\_\_\_\_\_\_\_\_\_\_\_\_\_\_\_\_\_\_\_\_\_\_\_\_\_\_\_\_\_\_\_\_\_\_\_\_\_\_\_\_\_\_\_\_\_\_\_\_\_\_\_\_\_\_\_\_\_\_\_\_\_\_\_\_\_\_\_\_\_

\_\_\_\_\_\_\_\_\_\_\_\_\_\_\_\_\_\_\_\_\_\_\_\_\_\_\_\_\_\_\_\_\_\_\_\_\_\_\_\_\_\_\_\_\_\_\_\_\_\_\_\_\_\_\_\_\_\_\_\_\_\_\_\_\_\_\_\_\_\_\_\_\_\_\_\_\_\_\_\_\_\_\_

 $\mathcal{L}_\mathcal{L} = \{ \mathcal{L}_\mathcal{L} = \{ \mathcal{L}_\mathcal{L} = \{ \mathcal{L}_\mathcal{L} = \{ \mathcal{L}_\mathcal{L} = \{ \mathcal{L}_\mathcal{L} = \{ \mathcal{L}_\mathcal{L} = \{ \mathcal{L}_\mathcal{L} = \{ \mathcal{L}_\mathcal{L} = \{ \mathcal{L}_\mathcal{L} = \{ \mathcal{L}_\mathcal{L} = \{ \mathcal{L}_\mathcal{L} = \{ \mathcal{L}_\mathcal{L} = \{ \mathcal{L}_\mathcal{L} = \{ \mathcal{L}_\mathcal{$ 

Les valeurs calculés correspondent-elles à celles trouvées par simulation :

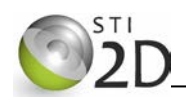

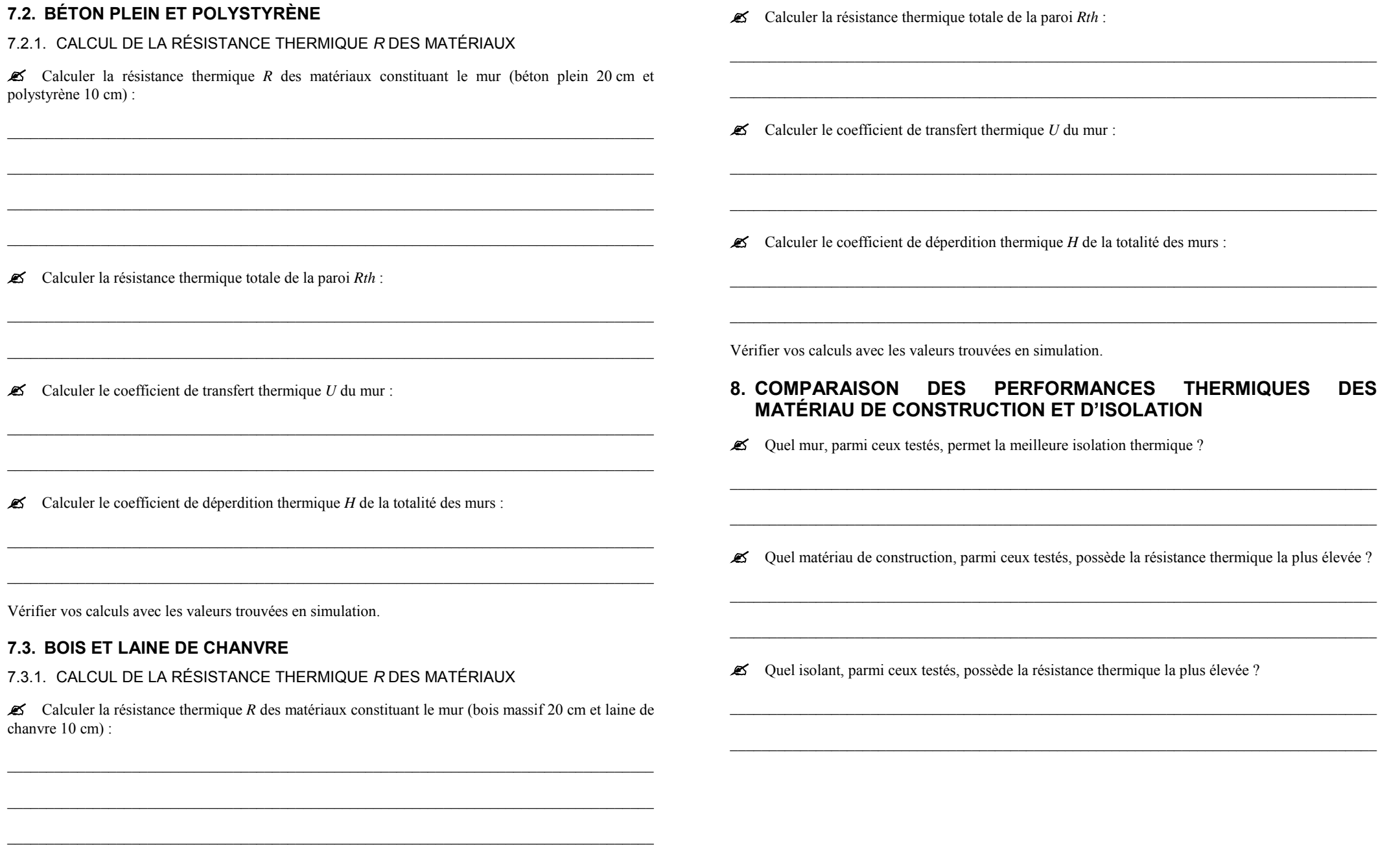

 $\_$  ,  $\_$  ,  $\_$  ,  $\_$  ,  $\_$  ,  $\_$  ,  $\_$  ,  $\_$  ,  $\_$  ,  $\_$  ,  $\_$  ,  $\_$  ,  $\_$  ,  $\_$  ,  $\_$  ,  $\_$  ,  $\_$  ,  $\_$  ,  $\_$  ,  $\_$  ,  $\_$  ,  $\_$  ,  $\_$  ,  $\_$  ,  $\_$  ,  $\_$  ,  $\_$  ,  $\_$  ,  $\_$  ,  $\_$  ,  $\_$  ,  $\_$  ,  $\_$  ,  $\_$  ,  $\_$  ,  $\_$  ,  $\_$  ,

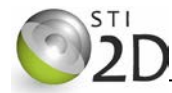

# **9. APPORTS THÉORIQUES**

### **9.1. LES MODES DE TRANSFERT THERMIQUE**

La chaleur peut se transmettre de trois manières différentes.

#### 9.1.1. CONDUCTION

La conduction est la transmission de la chaleur à l'intérieur de la paroi par contact d'un matériau à l'autre. C'est le seul moyen de transfert dans les parois opaques.

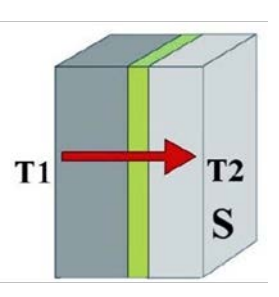

### 9.1.2. CONVECTION

La convection est la transmission de la chaleur par mouvement de molécules dans un fluide (liquide ou gaz).

Exemple du convecteur : le mouvement de l'air est provoqué par une différence de température. L'air se met en mouvement en touchant la résistance et va échanger de la chaleur.

### 9.1.3. RAYONNEMENT

Tous les corps émettent de la chaleur par rayonnement électromagnétique (rayons lumineux de longueur d'onde infrarouge). Cet échange peut se réaliser dans le vide sans la présence de matière. L'exemple caractéristique de ce type de transfert est le rayonnement du soleil dans l'espace.

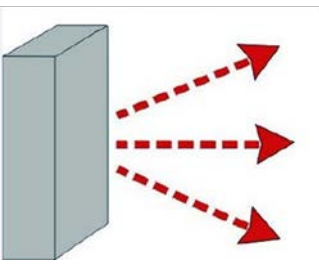

 $\sum_{i=1}^{n}$ 

Thermosta

Résistances

### **9.2. TRANSFERT THERMIQUE DANS UNE PAROI**

Dans une paroi on trouvera ces trois phénomènes qui s'additionnent :

- conduction à l'intérieur des matériaux :
- convection et rayonnement entre l'air ambiant (intérieur et extérieur) et la paroi.

Le transfert de chaleur se traduit par un flux allant du CHAUD vers le FROID.

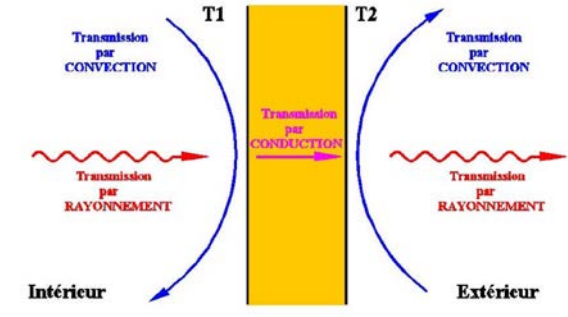

En génie civil, on caractérise la résistance thermique *R* d'une paroi comme étant sa capacité à ralentir la propagation de l'énergie thermique qui la traverse. On distingue :

- - les résistances d'échange superficiel intérieures *Rsi* et extérieures *Rse* (dues à la propagation de la chaleur par convection et rayonnement) ;
	- la résistance thermique *R* de chacune des couches de la paroi (dues à la propagation de la chaleur par conduction) ;

### 9.2.1. RÉSISTANCES D'ÉCHANGE SUPERFICIEL

La transmission de la chaleur de l'air ambiant à une paroi et vice versa se fait à la fois par rayonnement et par convection. Ces phénomènes sont caractérisés par des résistances d'échange superficiel *Rsi* et *Rse*.

La valeur des résistances d'échange varie selon l'orientation du flux de chaleur :

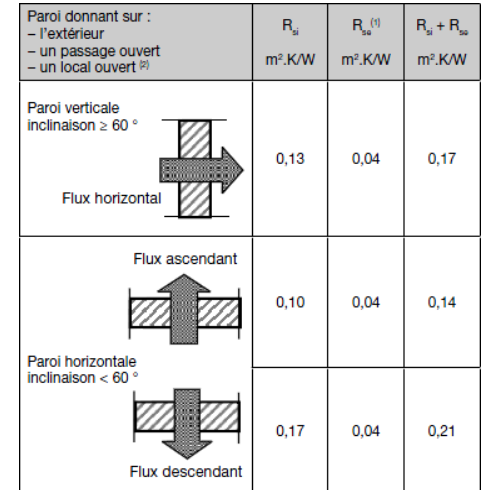

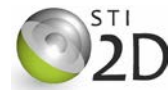

#### 9.2.2. RÉSISTANCE THERMIQUE D'UN MATÉRIAU PLAN

La résistance thermique *R* d'un matériau fait intervenir épaisseur *e* de la couche considérée (en m) ainsi que la conductivité thermique  $\lambda$  (lambda) du matériau (en W / m.K).

$$
R=\frac{e}{\lambda}
$$

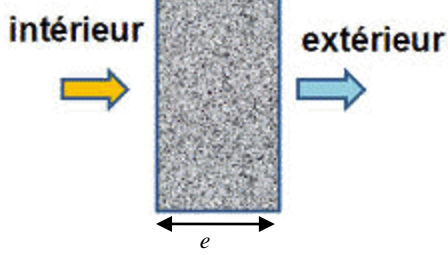

Elle s'exprime en m².K / W

La conductivité des matériaux  $\lambda$  est définie dans de nombreux ouvrages. On donne le tableau récapitulatif des matériaux utilisés dans la TP :

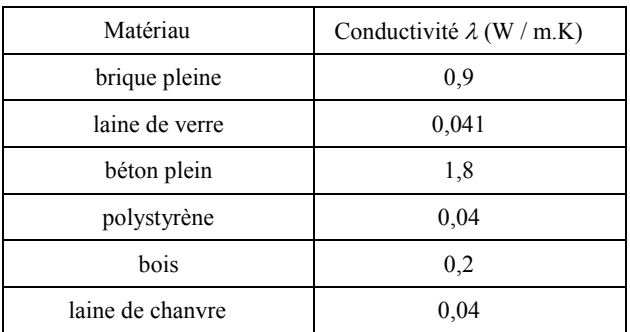

### 9.2.3. RÉSISTANCE THERMIQUE TOTALE D'UNE PAROI

La résistance thermique *Rth* de la paroi est égale à la somme des résistances précédentes :

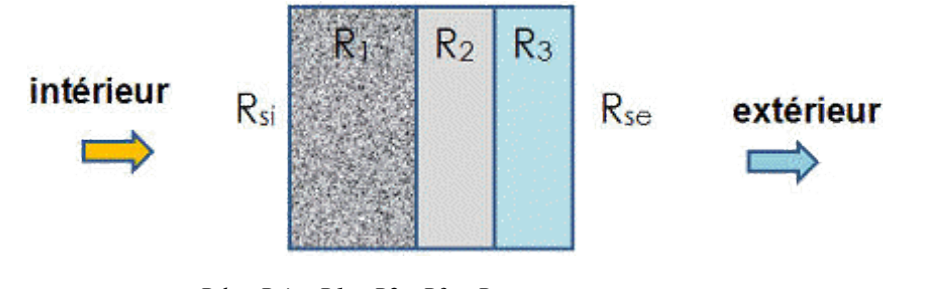

 $Rth = Rsi + R1 + R2 + R3 + Rse$ 

# **9.3. QUANTITÉ DE CHALEUR**

La quantité de chaleur *Q* est une énergie qui se propage dans un corps à la suite d'une différence de température. Elle s'exprime en Joules.

## **9.4. FLUX THERMIQUE**

Le flux thermique  $\Phi$  (phi) représente la quantité de chaleur qui s'écoule entre deux milieux pendant une seconde. L'unité est le W ou J/s.

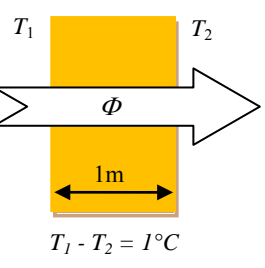

### **9.5. COEFFICIENT DE TRANSFERT THERMIQUE SURFACIQUE**

Le coefficient de transfert thermique *U* définit la facilité avec laquelle le flux de chaleur (Φ) passe au travers de la surface d'échange (un mur par exemple) :

> $U = \frac{1}{R}$ Rth

L'unité de ce coefficient est le  $W/m^2$ .K.

# **9.6. ANALOGIE ÉLECTRIQUE / THERMIQUE**

La conduction thermique dans les solides est semblable à celle de l'électricité dans les conducteurs électriques. Dans un conducteur, le flux d'électricité (courant) est entraîné par une différence de potentiels et le flux de chaleur l'est par la différence de température.

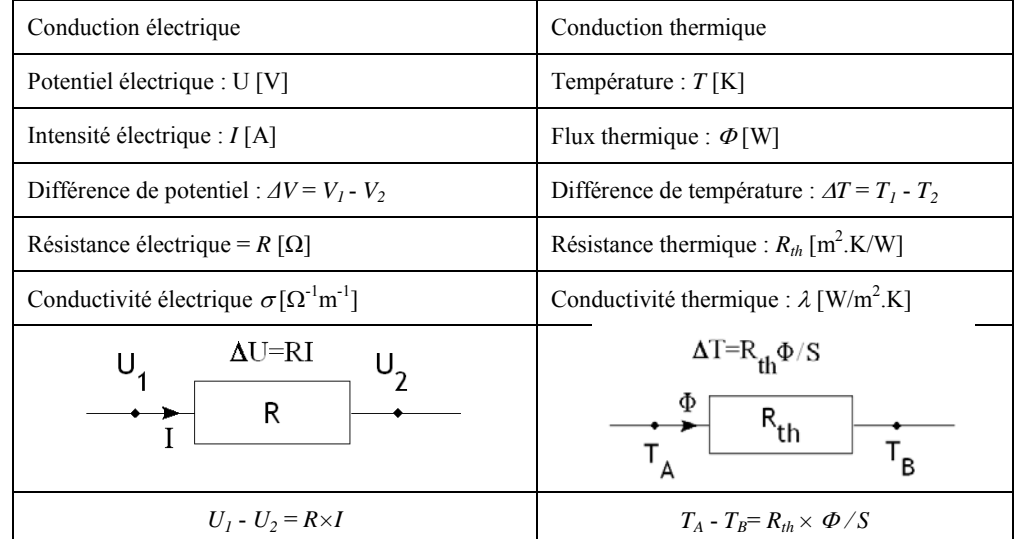